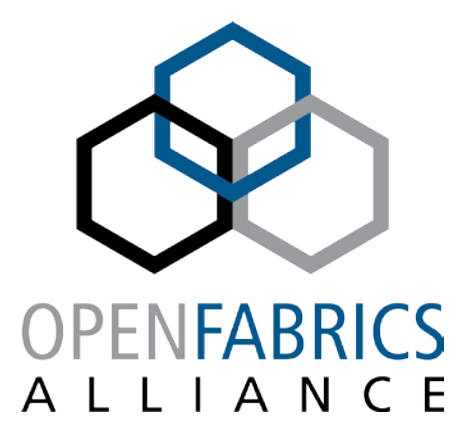

14th ANNUAL WORKSHOP 2018

# **HOT UNPLUG SUPPORT FOR RDMA DEVICES**

Matan Barak, SW Architect **Mellanox Technologies LTD.**

**[ April, 2018 ]**

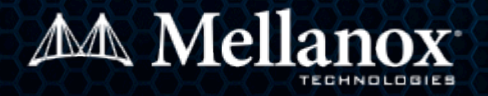

# **AGENDA**

### **F** Introduction

- Hot plug and unplug events
- What is wrong with today's mechanism?
- Solution components
- **Notifications for hot plug/unplug events**
- **Device list changes dynamically**

### **User-space interaction**

- Refreshing device list
- Hot unplug on an opened device
- **Disassociate context**
- **Latest changes in user-space libs**

### **Challenges**

- ioctl() based commands
- Emulating completions
- librdmacm

# **HOT PLUG AND UNPLUG EVENTS**

#### **Hot plug/unplug events**

- Physically inserting/removing a PCI device
- Hot plug/unplug a device to a VM
- Add/Remove an IB device driver
- Hardware receives a fatal event

#### **Dealing currently with hot-unplug**

- Application gets an IB\_EVENT\_DEVICE\_FATAL in its async event channel fd
- Application tries to close all resources
	- It gets a –EIO error from the kernel  $\rightarrow$  Resource leak
- Closing the context
- No completion events, QP is getting full or failing with immediate errors.
- Rdma-cm sends RDMA\_CM\_EVENT\_DEVICE\_REMOVAL on all opened IDs

#### **Dealing currently with hot-plug**

- User-space doesn't have a well-established way to get this event
	- If it had, It should have re-scanned all IB devices

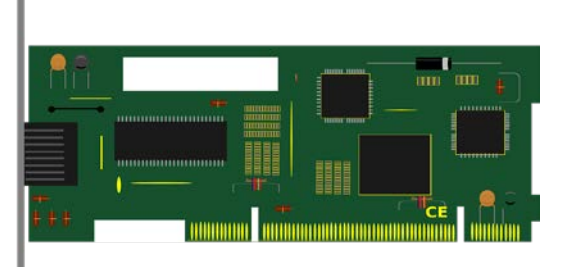

### **SOLUTION COMPONENTS**

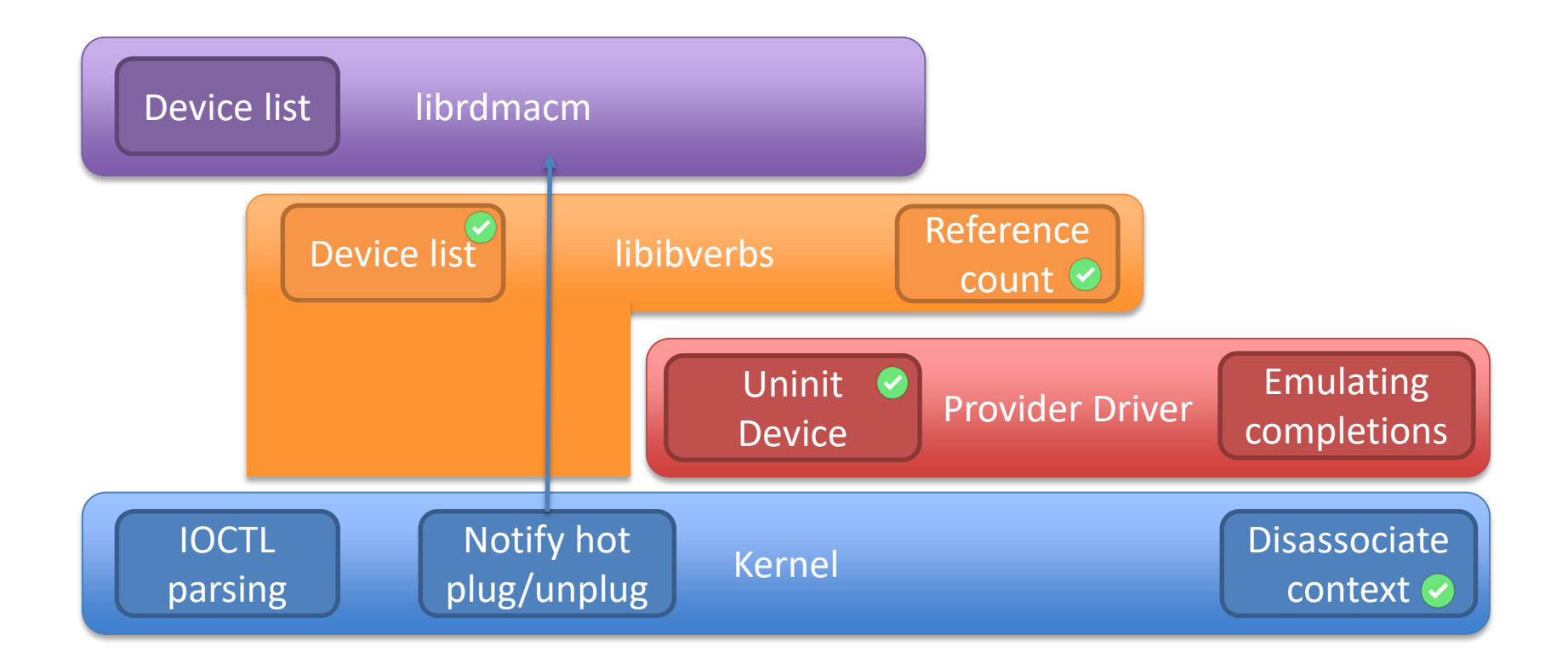

#### = Implemented **(\*) In production in one of the biggest clouds**

# **NOTIFY FOR DEVICE CHANGES**

### **Why do we need to be notified?**

- Need to know that a device we're currently working on is dying.
- A better device was plugged and we want to move to the new device.
- We might want to use another device in the future.
- Moving a device between VMs according to the overload [MSFT]

#### **Notifications mechanism**

- Application has an active context on a device
	- It gets an IB EVENT DEVICE FATAL in its async event channel fd
- No active context on a device
	- Currently no mechanism is implemented, several possibilities:
		- Filtering events from netlink socket on NETLINK\_KOBJECT\_UEVENT group
		- Filtering udev events via libudev
		- INotify (filesystem) events ("create" + "delete" on '/dev/infiniband)
		- New libibverbs (uverbs) fd channel maybe part of librdmacm?

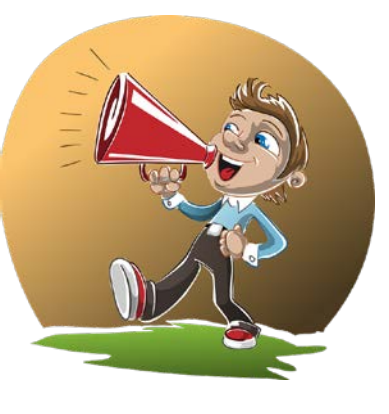

### **DEVICE LIST**

- **Opening an IB device requires scanning the list of devices**
- **libibverbs scans the device list via sysfs when ibv\_get\_device\_list() is called**
- **A device is then chosen either by matching its name or GUID**
- **librdmacm scans the device list only when it initializes.**
- **New in 2017: Subsequent calls to ibv\_get\_device\_list() refresh the list by adding new devices and deleting plugged out devices.**
	- Scanning is done by name and file's timestamp.

**Unfortunately, new devices could be plugged and old devices could be unplugged. This could happen even when a context is opened on the device!**

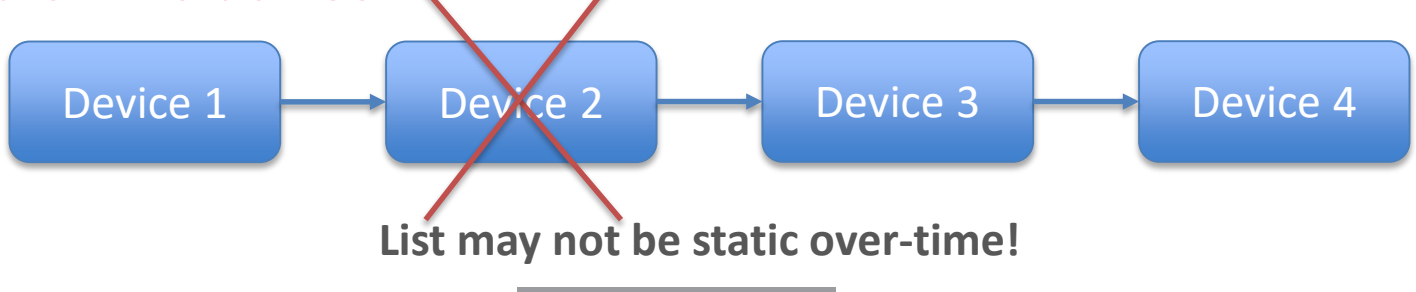

### **REFRESHING THE DEVICE LIST**

Application uses libibverbs new notification event fd channel (or a generic netlink socket layer) by calling ibv\_open\_sys\_event\_channel()

It's recommended to change the event channel to non-blocking mode.

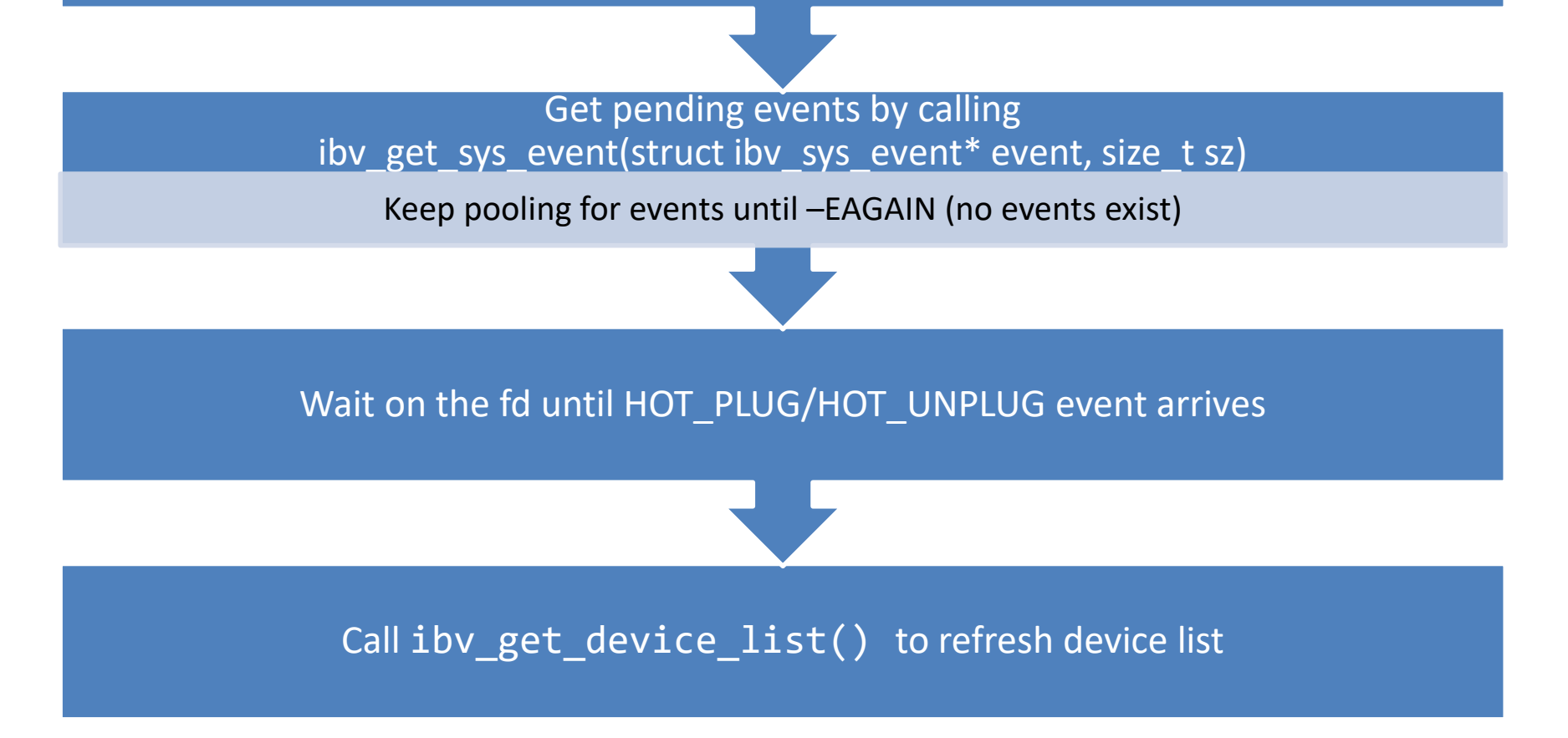

# **HOT UNPLUG ON AN OPENED DEVICE**

#### **Kernel has disassociated the context and destroyed all objects**

### Application gets an IBV\_EVENT\_DEVICE\_FATAL on the async FD

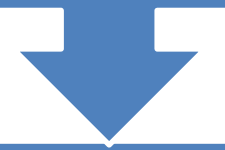

#### Application closes all its resources

Destroy resources should succeed (but currently it'll return  $-EIO \otimes$ )

Trying to create/modify/query a resource will result in an error code from the kernel

### Close the context with ibv\_close\_device()

# **DISASSOCIATE CONTEXT**

- **The device driver notifies that it's being unloaded or unplugged.**
- **The kernel destroys all IB objects and currently their handles part in the kernel (ib\_uobject).**
- **If the user polled the async event fd, it's being woken up.**
- **Calling the kernel result in –EIO for every command.**

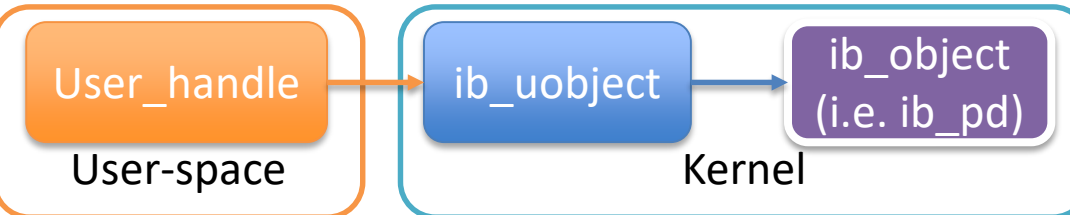

#### **Problems**

- **Only mlx4 and mlx5 based devices implements disassociate context.**
- **The kernel destroys all its user-space object handles (ib\_uobject) and returns a failure for every command, rather than keeping these handles and successfully destroying them in DESTROY\_XXXX verbs.**

# LATEST CHANGES IN USER-SPACE LIBS

- **ibv\_get\_device\_list() creates a new ibv\_device list of the current snapshot**
	- Re-read the sysfs
	- Finds matching drivers
	- Creates new verbs\_devices and removes unplugged ones
- Add an "uninit\_device()" to libibverbs  $\leftrightarrow$  provider driver **interface. After this function returns, no more references to verbs\_device(s) are allowed.** interface. After this function returns, no more references to  $\frac{N_{\hat{c}}_M}{N_{\hat{c}}_M}$ <br>verbs\_device(s) are allowed.<br>• The provider should free any memory it allocated for the verbs\_device in this call.
	-
- **Verbs\_device will encompass refcnt**
	- Increased by ibv get device list()/ibv open device()
	- Decreased by ibv close device()/ibv free device list()
		- libibverbs frees verbs\_device (calling uninit device()) when the refcnt is down to zero.
- **Unplug requires the application to close all IB resources on the ibv\_context.**
- **We still lack an event to update the device list.**

### **attributes, without affecting the common code.**

- **Implemented by passing provider specific information and function pointers to the generic parser.**
- **In hot unplug, we unload the driver with all this information.**

#### **Possible solution**

**Problem**

**We observe that parsing and dispatching is part of the infrastructure.**

**Each kernel provider driver could have its own objects, methods and** 

- **Dynamically allocate parsing tree (parsing guidelines) by infrastructure.**
- **No provider specific destroy methods.**
	- When driver is unloaded, destroy all actual IB objects (QP, CQ, etc), but keep the kernel user-space representation (ib\_uobject).

**CHALLENGES – IOCTL() BASED COMMANDS**

- **When getting a destroy call, only release the user-space representation in a generic way.**
- **All other methods should return an error as the parsing tree doesn't exist.**

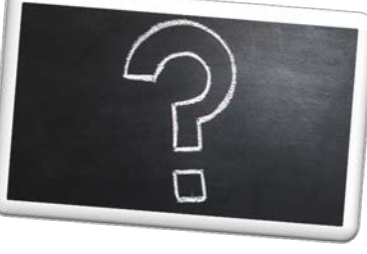

### **EMULATING COMPLETIONS**

#### **Problem**

- **When an active device is hot unplugged, there might be some work requests that weren't processed.**
- **While not mandatory by IBTA specification, ideally application should get an IBV\_WC\_WR\_FLUSH\_ERR completion for each post WR.**
- **Emulating completions in kernel requires kernel driver to be resident (provider user-space driver interacts with its kernel counterpart directly).**

#### **Possible solution**

*Driver specific solution – for example:*

- **Kernel write a "DEVICE UNPLUG" bit in the CQ and wakes up associated event fds.**
- **Provider driver delegate the problem to the user-space driver and detaches.**
- **When the user polls the CQ, this bit is being polled too.**
	- If this bit is set, poll\_cq returns a IBV WC WR FLUSH ERR completion after the CQ is empty of real completions.
	- Need to know how many completions you should emulate.
- **Newly posted WR could either fail immediately or create new IBV\_WC\_WR\_FLUSH\_ERR completions.**

### **LIBRDMACM**

- **RDMA-CM (librdmacm) needs some extra work to support hot plug and unplug.**
	- Maintains a single device list at startup.
	- Need to listen to HOT\_PLUG and HOT\_UNPLUG events and refresh its device list.

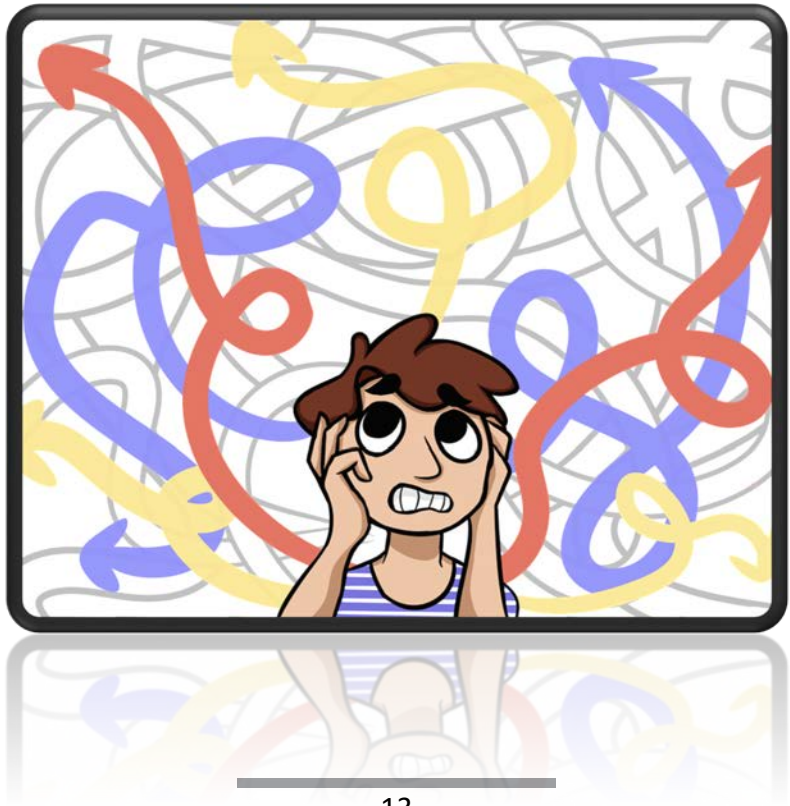

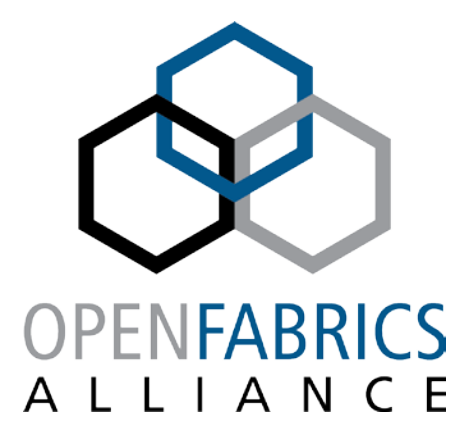

14th ANNUAL WORKSHOP 2018

**THANK YOU** Matan Barak, SW Architect **Mellanox Technologies LTD.**

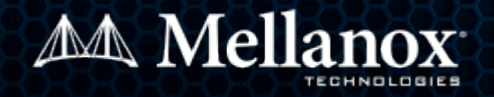